## 第11回配布資料

タイマの全体構成

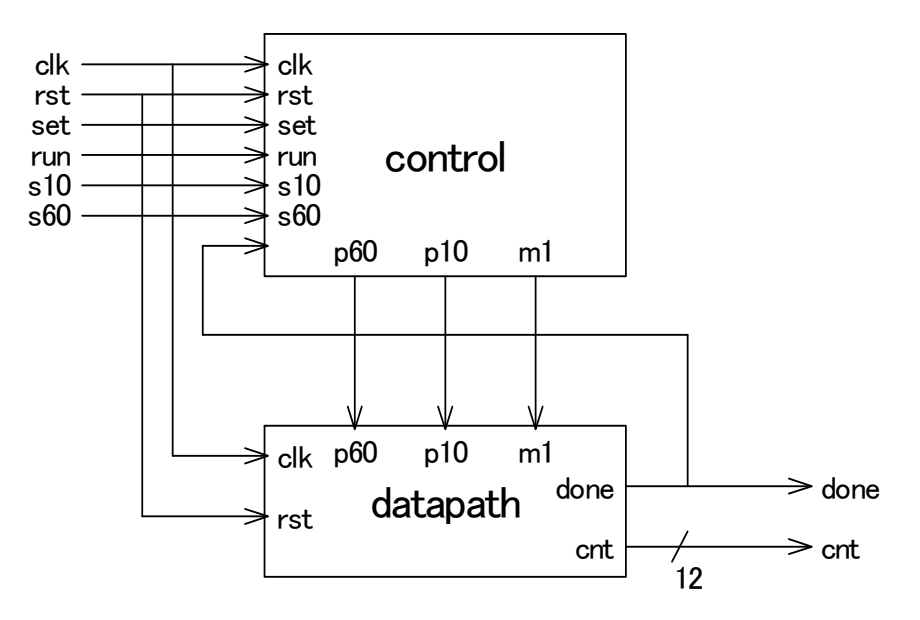

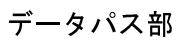

時間設定用データパス カウントダウン用データパス

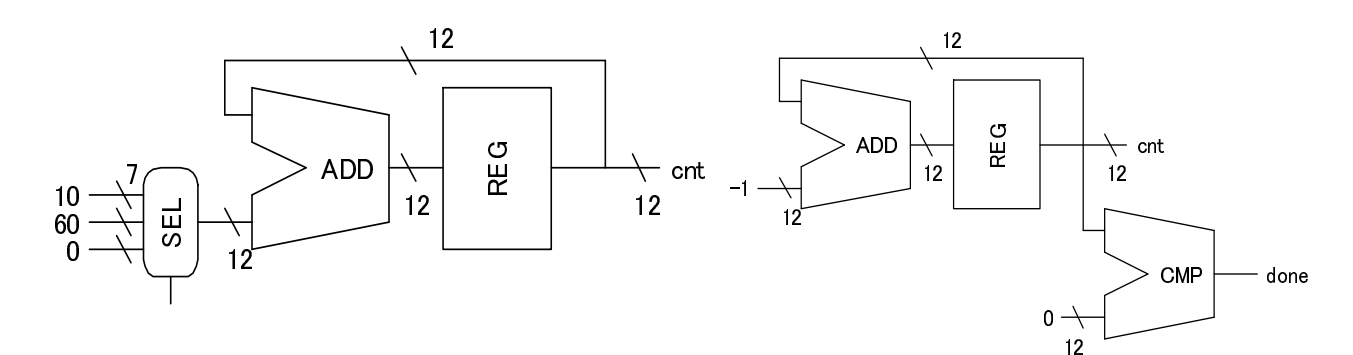

統合したデータパス

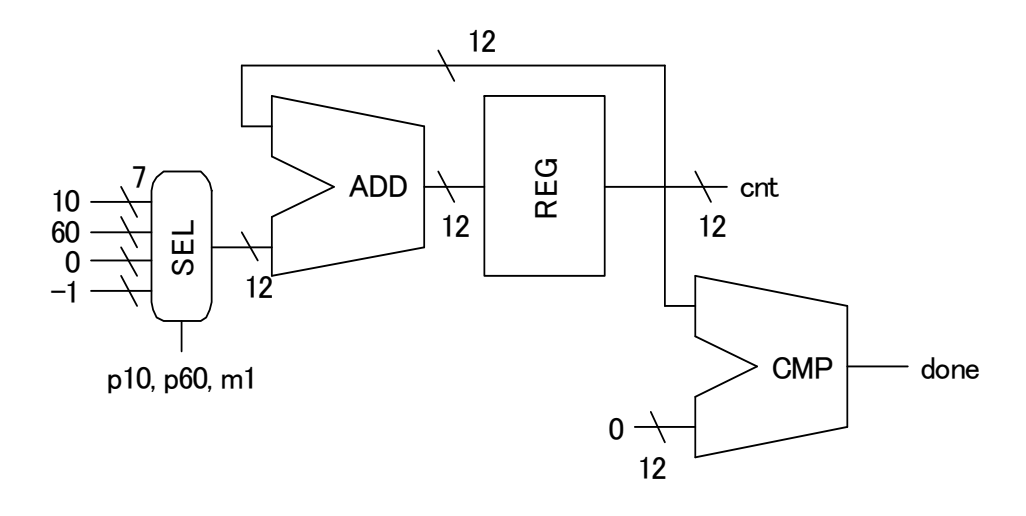

```
データパス部の VHDL 記述
entity datapath is 
  port( 
    clk, rst, p10, p60, m1: in std_logic; 
    done: out std_logic; 
    cnt: out std_logic_vector(11 downto 0)); 
end datapath 
architecture arch of datapath is 
  signal reg12_out, reg12_in: std_logic_vetor(11 downto 0); 
 signal sel_out: std_logic_vector(6 downto 0);
 function sign extend (a: std logic vector(6 downto 0))
    return std_logic_vector is 
  begin 
   if (a(6) = '1') then return("11111" & a);
    else return("00000" & a); 
    end if 
  end sign_extend 
begin 
 process (p10, p60, m1) begin -- selector
   if (p10 = '1') then sel out = "0001010"; -- "10"
   elsif (p60 = '1') then sel_out = "0111100"; -- "60"
   elsif (m1 = '1') then sel out = "1111111"; -- "-1"
    else sel_out = "0000000"; 
    end if; 
  end process; 
  process (reg12_out, sel_out) begin -- adder 
    reg12_in <= reg12_out + sign_extend(sel_out); 
  end process; 
  process (clk, rst) begin -- register 
   if (rst = '0') then reg12_out = "000000000000";
   elsif (clk'event and clk = '1') then re12_out <= reg_in;
    end if; 
  end process; 
  process (reg12_out) begin -- comparator 
   if (reg12_out = "000000000000" then done \leq 1';
   else done \leq '0';
    end if 
  end process; 
  cnt <= reg12_out; 
end arch; 
制御部の VHDL 記述
entity control is 
  port( 
    clk, rst, set, run, s10, s60, done: in std_logic; 
    p10, p60, m1: out std_logic); 
end control; 
architecture arch of control is 
 type t_state is (IDLE_ST, SET_ST, RUN_ST, DONE_ST);
 signal state, next state: t state;
begin 
  process (state, set, run, done) begin -- next state calc
```
if (set = '1') then  $next\_state \leq SET\_ST$ ;

else next\_state <= IDLE\_ST;

 case state is when IDLE ST =>

> end if; when SET\_ST =>

```
if (run = '1') then next_state <= RUN_ST;
        else next_state <= SET_ST; 
        end if; 
     when RUN ST \Rightarrowif (done = '1') then next_state <= DONE_ST;
        else next_state <= RUN_ST; 
        end if; 
     when DONE_ST \implies next\_state \leq IDLE_ST; end case; 
  end process; 
  process (clk, rst) begin -- state register 
   if (rst = '0') then state \leq IDLE_ST;
   elsif (clk'event and clk = '1') then state \le next_state;
    end if; 
  end process; 
  process (state, s10, s60, done) begin -- control signals 
   p10 \le '0'; p60 \le '0'; m1 \le '0';
    case state is 
     when IDLE_ST \Rightarrow null; when SET_ST => 
       if (s10 = '1') then p10 <= '1';
       elsif (s60 = '1') then p60 \leq '1';
        end if; 
     when RUN ST =>
       if (done / = '0') then m1 \leq '1'; --- / = : Not Equal
        end if; 
     when DONE_ST \implies null; end case; 
  end process; 
end arch; 
全体構造(トップ階層)の VHDL 記述
entity timer is 
  port( 
    clk, rst, set, run, s10, s60: in std_logic; 
    done: out std_logic; 
    cnt: std_logic_vector(11 downto 0)); 
end timer; 
architecture arch of timer is 
  component control 
    port( 
      clk, rst, set, run, s10, s60, done: in std_logic; 
      p10, p60, m1: out std_logic); 
  end component; 
  component datapath 
    port( 
      clk, rst, p10, p60, m1: in std_logic;
```

```
 done: out std_logic; 
    cnt: out std_logic_vector(11 downto 0)); 
 end component; 
 signal p10, p60, m1, done_tmp: std_logic;
```

```
begin 
  i0: control port map( 
    clk, rst, set, run, s10, s60, done_tmp, p10, p60, m1); 
  i1: datapath port map( 
    clk, rst, p10, p60, m1, done_tmp, cnt); 
  done <= done_tmp; 
end arch;
```
## 構成を意識しない VHDL 記述

```
architecture arch2 of timer is 
  type t_state is (IDLE_ST, SET_ST, RUN_ST, DONE_ST); 
   signal state: t_state; 
 signal cnt_tmp: std_logic_vector(11 downto 0);
  signal sel_out: std_logic_vector(6 downto 0);
begin 
  process (clk, rst) begin 
   if (rst = '0') then
      cnt_tmp <= "000000000000"; 
     done \leq \mid 0';
     state \leq IDLE ST;
   elsif (clk'event and clk = '1') then
      case state is 
        when IDLE_ST => 
         if (set = '1') then state \leq SET_ST;
          else state <= IDLE_ST; 
          end if; 
       when SET ST =>
         if (s10 = '1') then
            cnt_tmp <= cnt_tmp + "000000001010"; 
         elsif (s60 = '1') then
          cnt_{\text{imp}} \leq \text{cnt}_{\text{imp}} + "000000111100"; end if; 
         if (run = '1') then state \leq RUN_ST;
          else state <= SET_ST; 
          end if; 
       when RUN ST \Rightarrowcnt_{tmp} \leq crit_{tmp} - "000000000001"; if (cnt_tmp = "000000000001") then 
          done \leq '1;
            state <= DONE_ST; 
         else state \leq RUN ST:
          end if; 
        when DONE_ST => 
         done = '0'; state <= IDLE_ST; 
      end case; 
    end if; 
  end process; 
 cnt \leq \text{cnt}_tmp;
end arch2;
```